# **Topic: Indices**

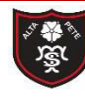

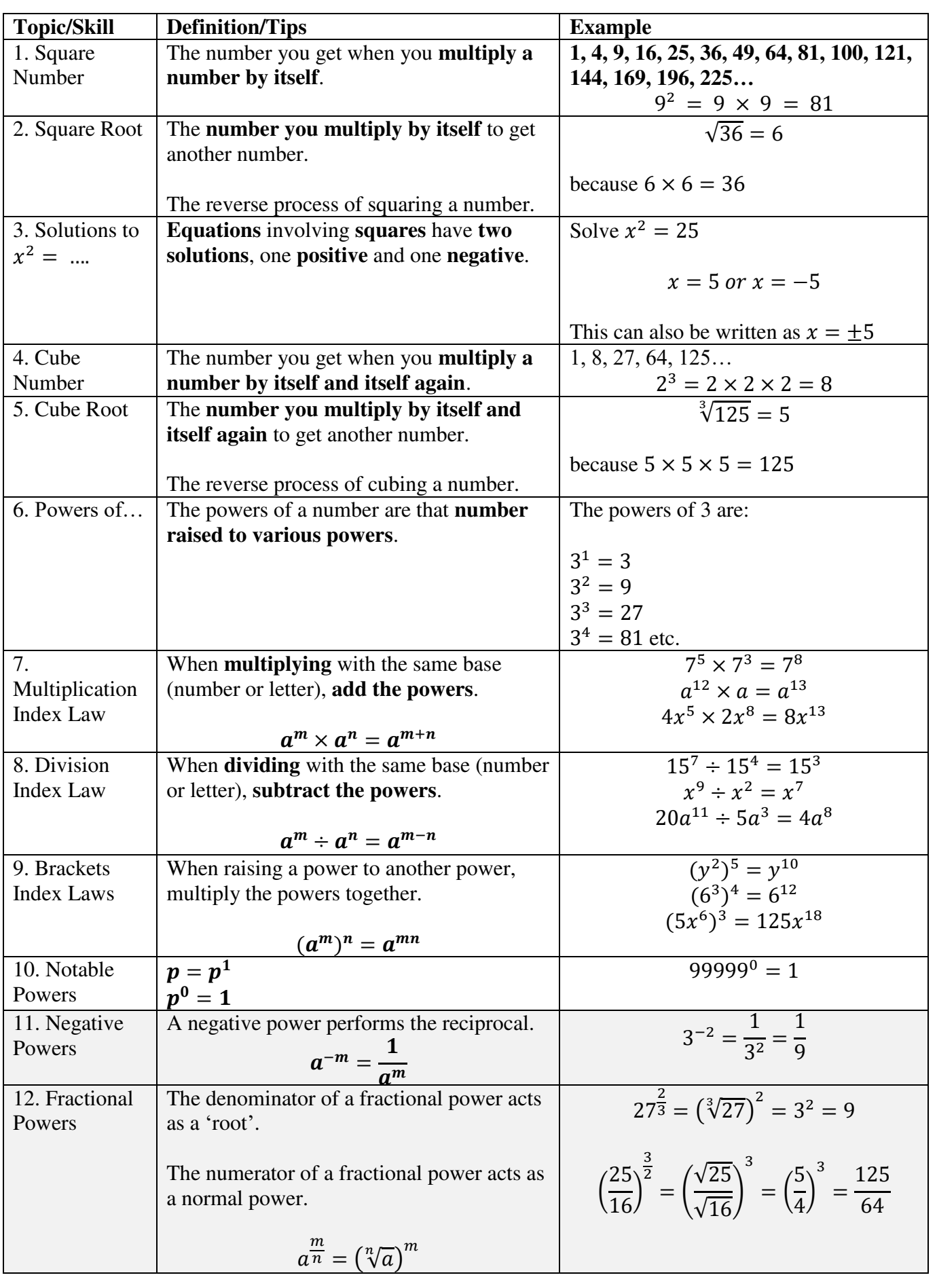

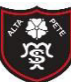

Tibshelf Community School

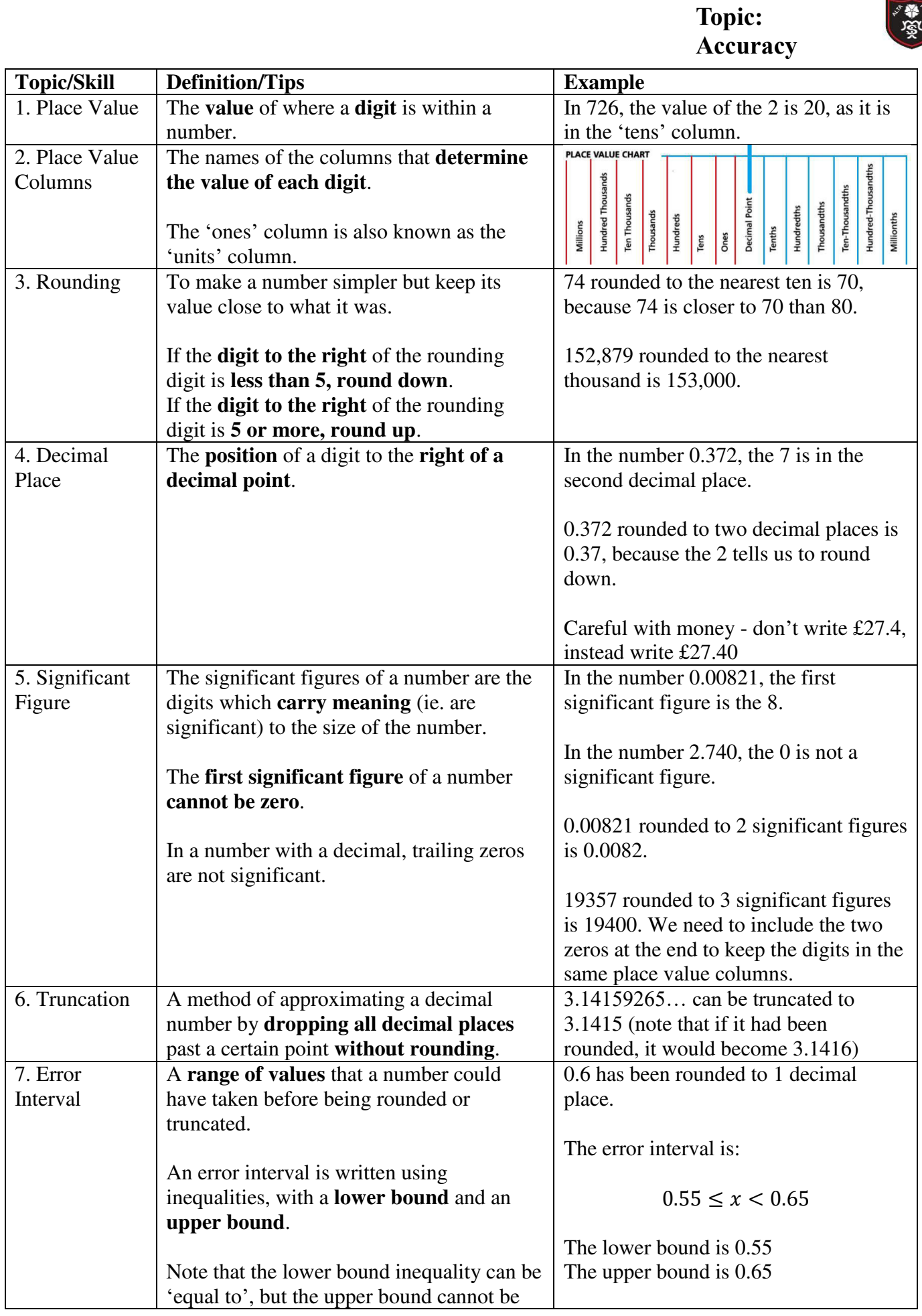

改革

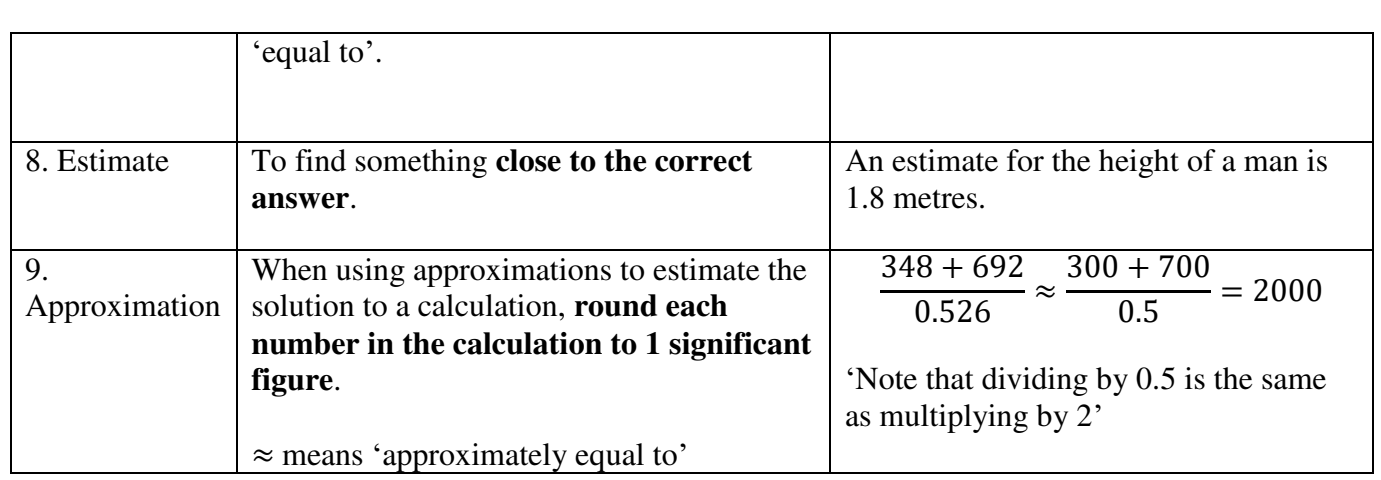

Tibshelf Community School

## **Topic: Standard Form**  $\begin{array}{|c|c|} \hline \end{array}$

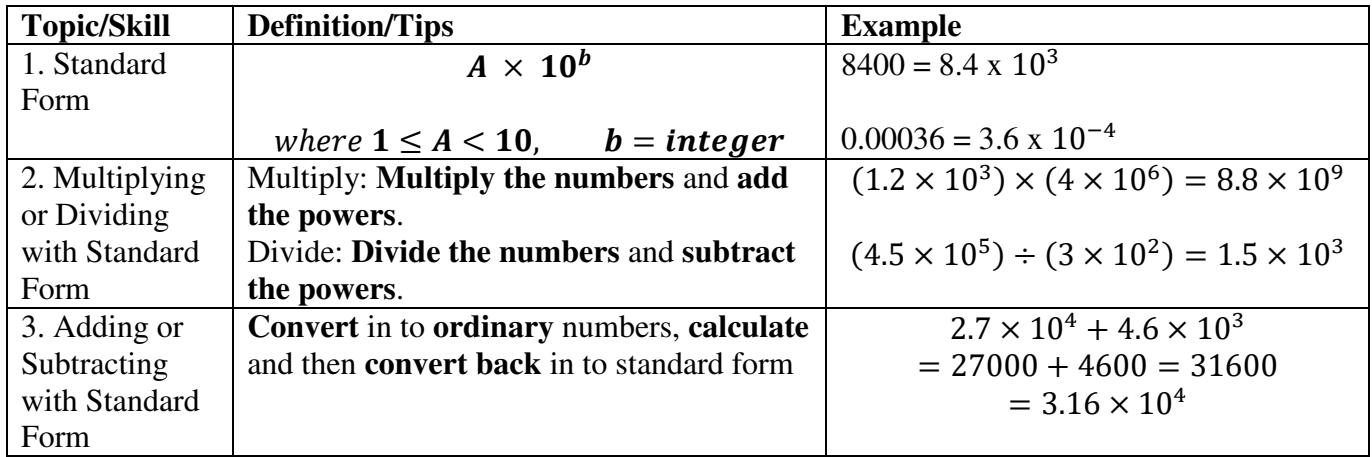

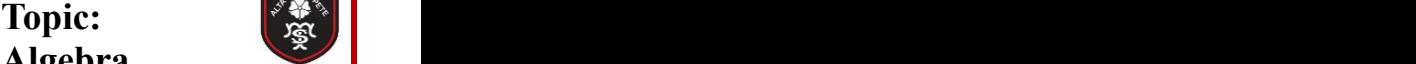

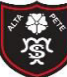

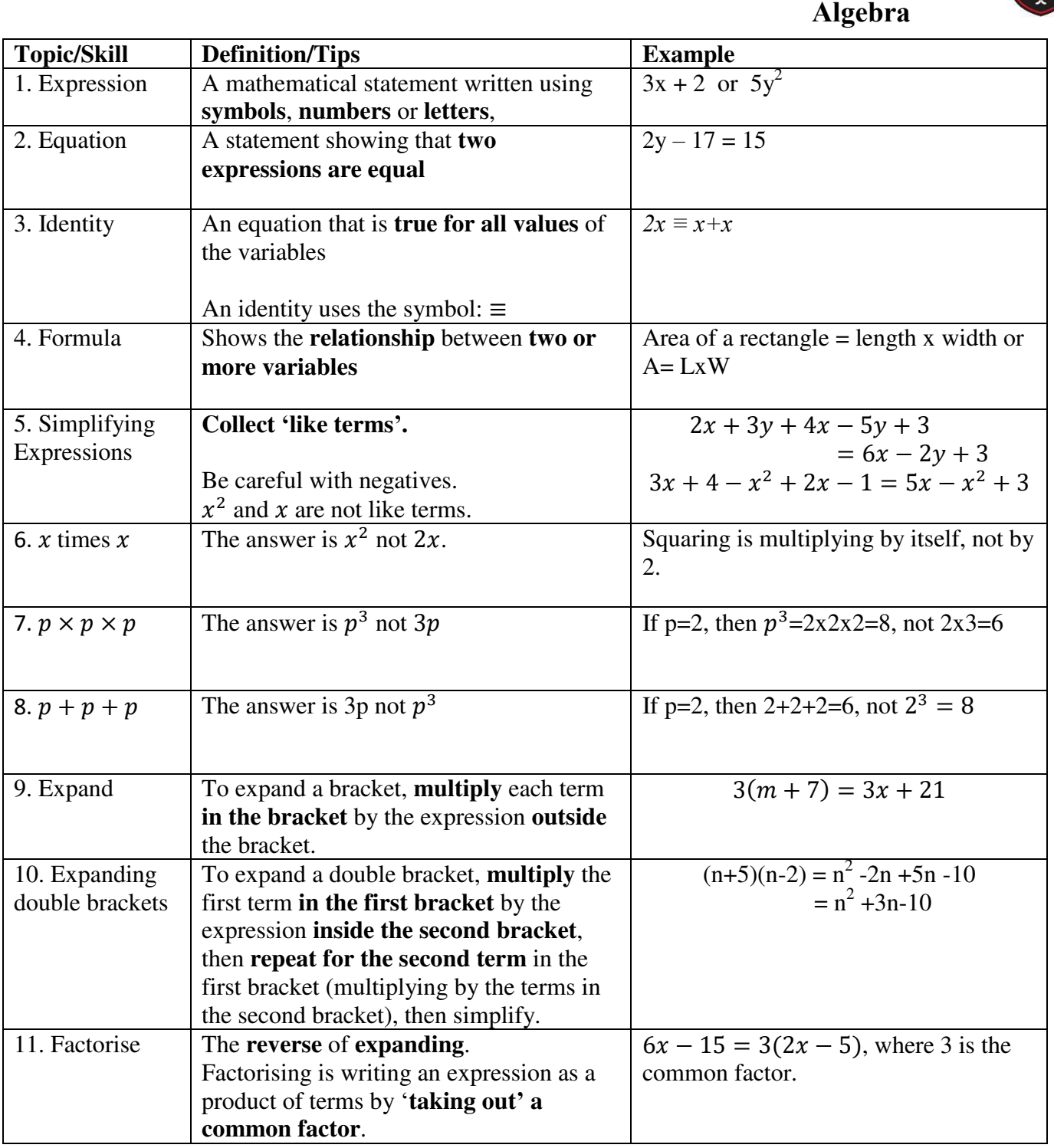

### **Topic: Equations and Formulae**

![](_page_6_Picture_179.jpeg)

**PARTICIPALE** 

![](_page_7_Picture_321.jpeg)

![](_page_8_Picture_25.jpeg)

### **Topic: Representing Data**

![](_page_9_Picture_1.jpeg)

![](_page_9_Picture_122.jpeg)

![](_page_10_Picture_70.jpeg)

## **Topic: Scatter Graphs**

![](_page_11_Picture_170.jpeg)

## **Subject: Maths**  $\begin{bmatrix} \frac{1}{2} \\ \frac{1}{2} \end{bmatrix}$

![](_page_12_Picture_1.jpeg)

Tibshelf Community School

![](_page_13_Picture_1.jpeg)

![](_page_13_Picture_269.jpeg)

### **Topic: Calculating with Percentages**

![](_page_14_Picture_180.jpeg)

# **Knowledge Critical**

![](_page_15_Picture_294.jpeg)

### **Topic: Compound Measures**

 $\begin{matrix} 1 & 0 \\ 0 & 0 \\ 0 & 0 \end{matrix}$ 

![](_page_16_Picture_216.jpeg)

![](_page_17_Picture_47.jpeg)

**SERIES** 

![](_page_18_Picture_161.jpeg)

### **Topic: Shape Transformations**

5 100

![](_page_19_Picture_157.jpeg)

不好

### **Knowledge Organiser Topic: Bearings and Scale Diagrams**

![](_page_20_Picture_92.jpeg)

![](_page_21_Picture_155.jpeg)

![](_page_21_Picture_156.jpeg)

![](_page_22_Picture_0.jpeg)

![](_page_22_Picture_182.jpeg)

![](_page_23_Picture_0.jpeg)